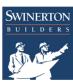

## **Electronic Processing of Requests For Information**

- RFI Cut-off time: 11:00 AM (RFIs may be turned in before 11:00 AM)
- RFI responses returned to teams: 12:00 PM
- RFI Formatting and Procedure:
  - 1. Teams to submit RFIs using the provided excel RFI form. RFI's must be saved in Excel format in the folder titled '5. RFI's Submitted'.
    - All RFIs are to be numbered with the scope prefix and school name prefix (see prefix designations below).
    - Excel file to be named with the following naming convention:
      - Scope Prefix\_School Prefix\_RFI\_#.xls
      - Example: SMI USC RFI 01.xls
  - 2. Swinerton will return RFIs in PDF format to folder "RFIs Answered" on a Swinerton jump drive. Please note, all teams will receive the answers to all RFIs submitted.
  - 3. Swinerton will hand deliver RFI answers to your team room.

## **Scope Prefixes:**

- SMI Pod SMI
- Parking Structure PS
- Booking Renovations BR

## **School Prefixes:**

- California Polytechnic State University San Luis Obispo SLO
- California Polytechnic State University Pomona POM
- California State University Chico CHO
- California State University, Fresno FSU
- California State University, Long Beach LB
- California State University Sacramento SAC
- New School of Architecture & Design NEW
- Santa Clara University SCU
- University of California, Berkeley CAL
- University of California, Los Angeles UCLA
- University of Southern California USC
- University of Washington UW
- Washington State University WSU